## 學生資訊系統**-**就貸路徑

## 學雜費及補助-就學貸款查詢

I

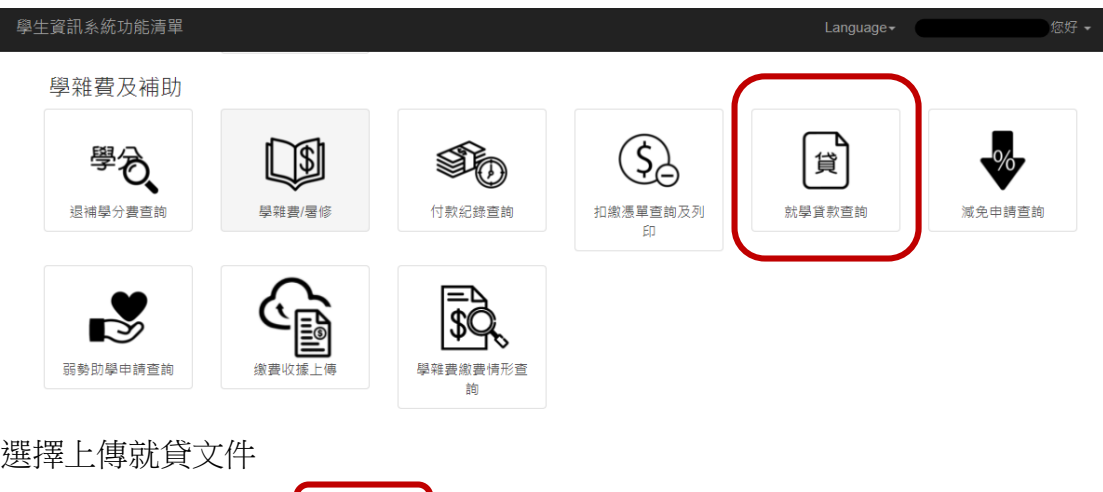

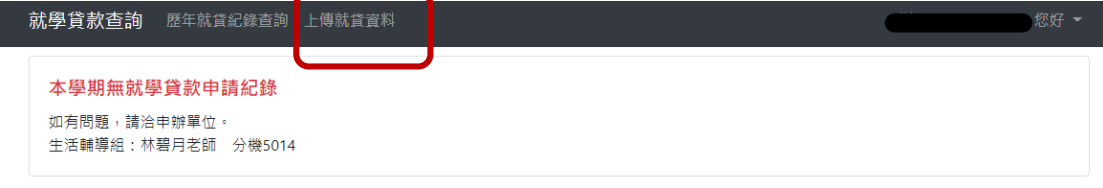

© 2021 - 朝陽科技大學 軟體設計組

## 日間部上傳畫面

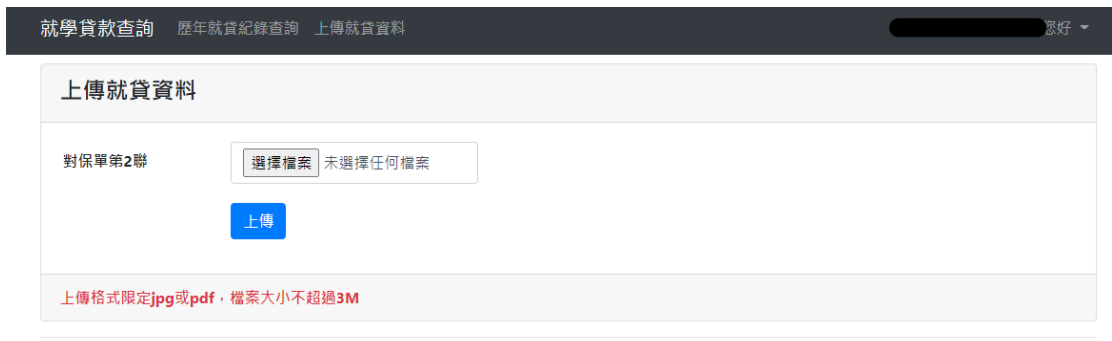

© 2021 - 朝陽科技大學 軟體設計組

## 進修部上傳畫面

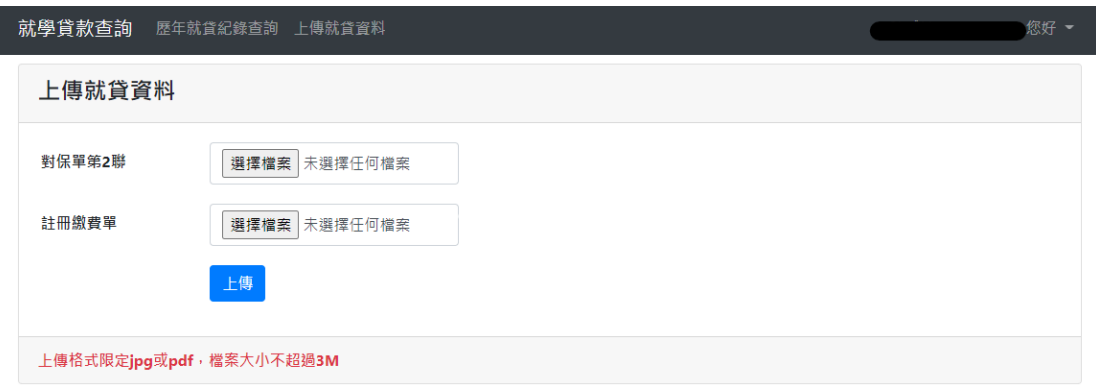

<sup>◎ 2021 -</sup> 朝陽科技大學 軟體設計組

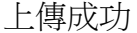

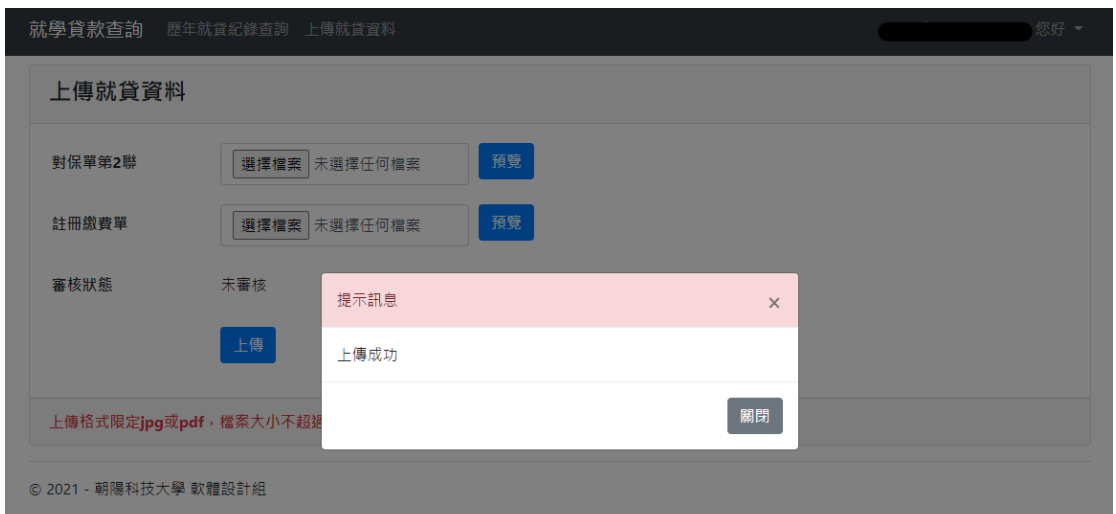

點選預覽可查看上傳文件

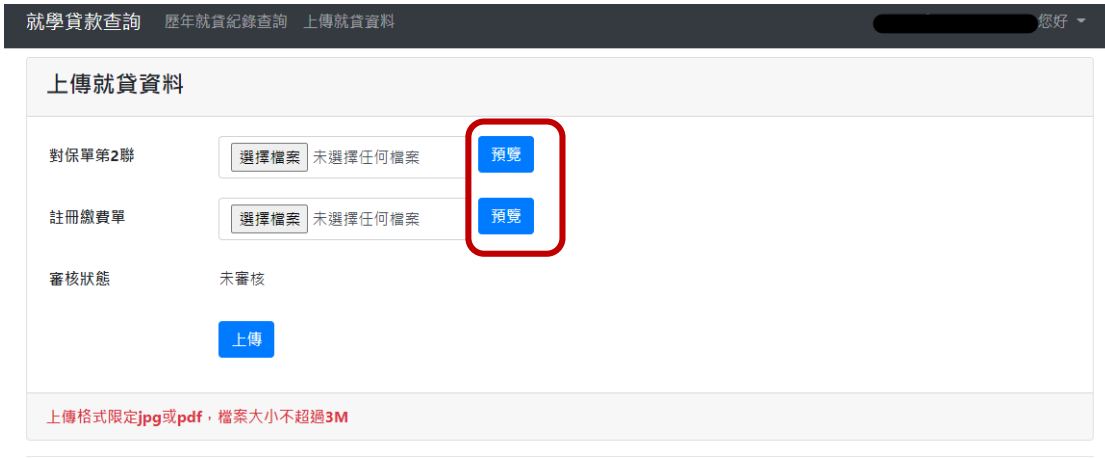

© 2021 - 朝陽科技大學 軟體設計組